## Package 'rsf'

April 10, 2020

Type Package

Title Report of Statistical Findings in 'bookdown'

Version 0.2.2

Description A report of statistical findings (RSF) project template is generated using a 'bookdown' format. 'YAML' fields can be further customized. Additional helper functions provide extra features to the RSF.

License MIT + file LICENSE

URL <https://github.com/dchiu911/rsf>, <https://dchiu911.github.io/rsf>

BugReports <https://github.com/dchiu911/rsf/issues>

Imports bookdown, knitr, magrittr, rlang, usethis, yaml, ymlthis

Encoding UTF-8

LazyData true

RoxygenNote 7.1.0

NeedsCompilation no

Author Derek Chiu [aut, cre]

Maintainer Derek Chiu <dchiu@bccrc.ca>

Repository CRAN

Date/Publication 2020-04-10 05:30:02 UTC

### R topics documented:

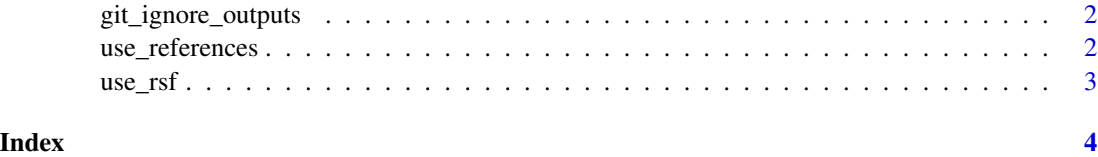

<span id="page-1-0"></span>git\_ignore\_outputs *Git ignore generated outputs*

#### Description

Add generated reports, figures, and HTML libraries to .gitignore

#### Usage

git\_ignore\_outputs(path = ".", figs\_only = TRUE)

#### Arguments

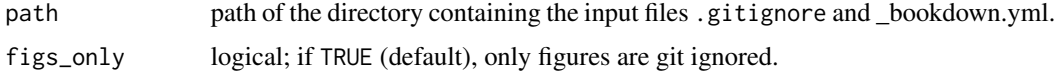

#### Examples

```
wd <- tempdir()
savedir <- setwd(wd)
file.copy(list.files(system.file("extdata", package = "rsf"),
                    full.names = TRUE, all.files = TRUE, no.. = TRUE), ".")
file.rename("gitignore", ".gitignore")
git_ignore_outputs(figs_only = FALSE)
setwd(savedir)
```
use\_references *Use references*

#### Description

Add a References section at the end of the RSF.

#### Usage

```
use_references(path = ".", number = 99)
```
#### Arguments

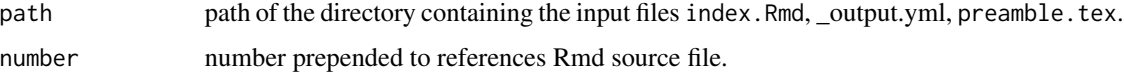

<span id="page-2-0"></span> $use\_rsf$  3

#### Examples

```
wd <- tempdir()
savedir \leq setwd(wd)
file.copy(list.files(system.file("extdata", package = "rsf"),
                     full.names = TRUE), ".")
use_references(number = 4)
setwd(savedir)
```
#### use\_rsf *Use RSF project template*

#### Description

Opens a new R project using the RSF template. Intended for use in RStudio, not interactively.

#### Usage

use\_rsf(path, ...)

#### Arguments

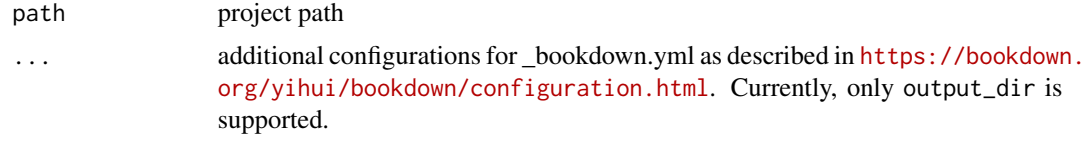

#### Details

This function is called when the user selects File > New Project > New Directory > Report of Statistical Findings using bookdown. The directory name and output directory can be specified.

# <span id="page-3-0"></span>Index

git\_ignore\_outputs, [2](#page-1-0)

use\_references, [2](#page-1-0) use\_rsf, [3](#page-2-0)